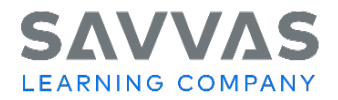

## **Digital Path—Topic and Lesson Resources**

Not sure how to access the topic and lesson resources for Civics Interactive?

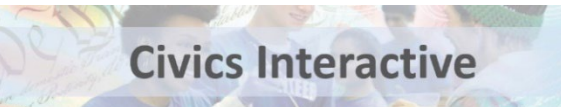

Follow the path to learn how!

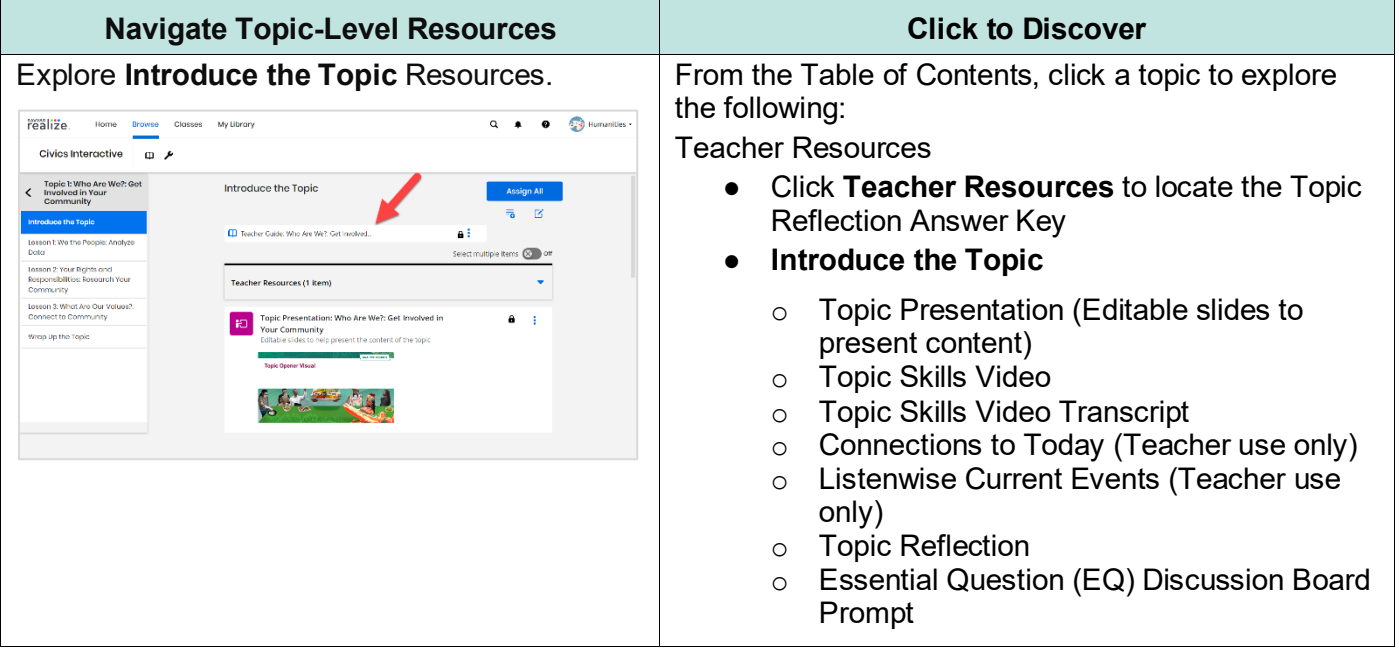

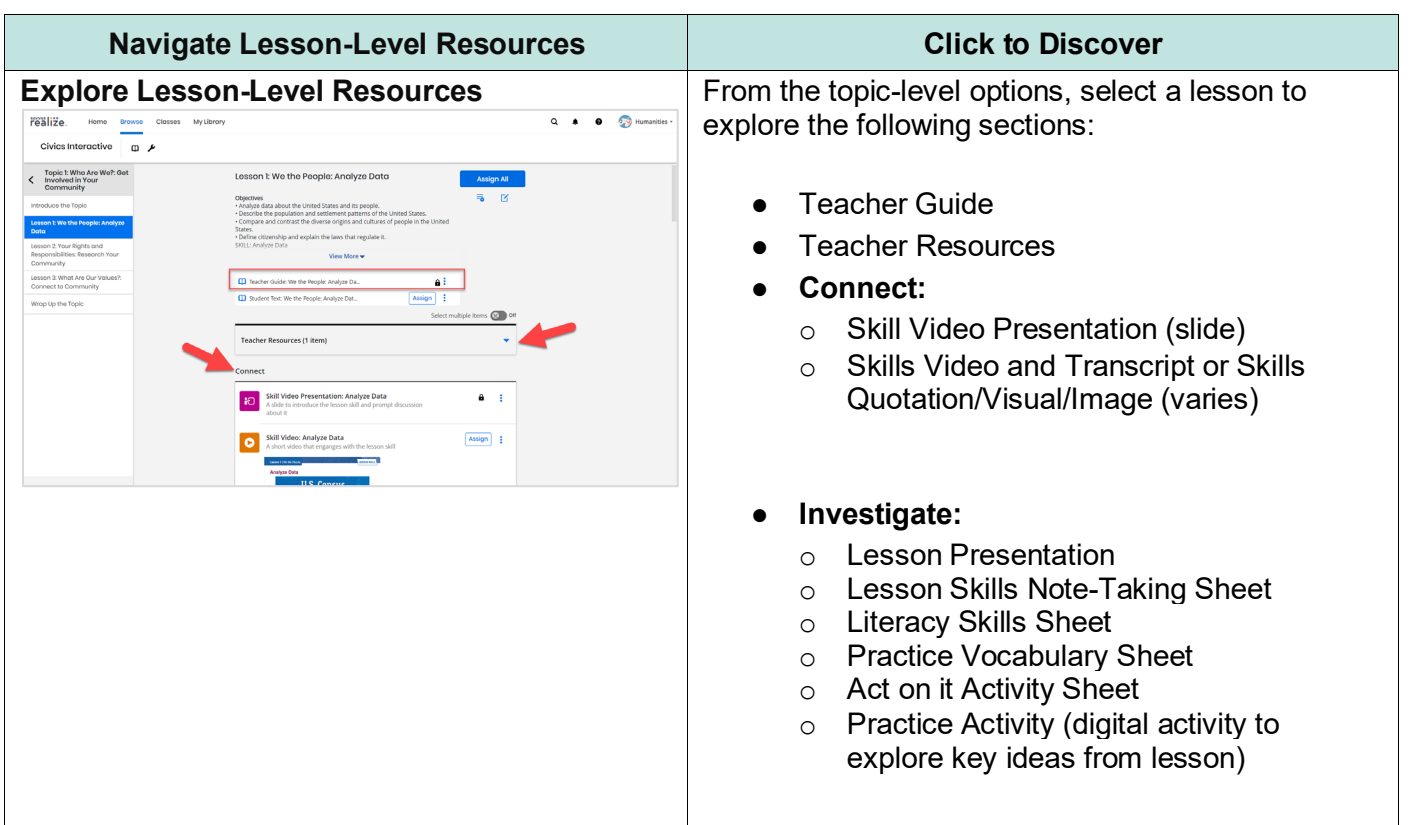

Copyright © 2022 Savvas Learning Company LLC All Rights Reserved. **Savvas™** and **Savvas Learning Company™** are the exclusive trademarks of Savvas Learning Company LLC in the US and in other countries.

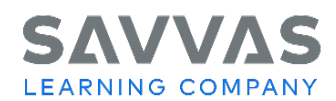

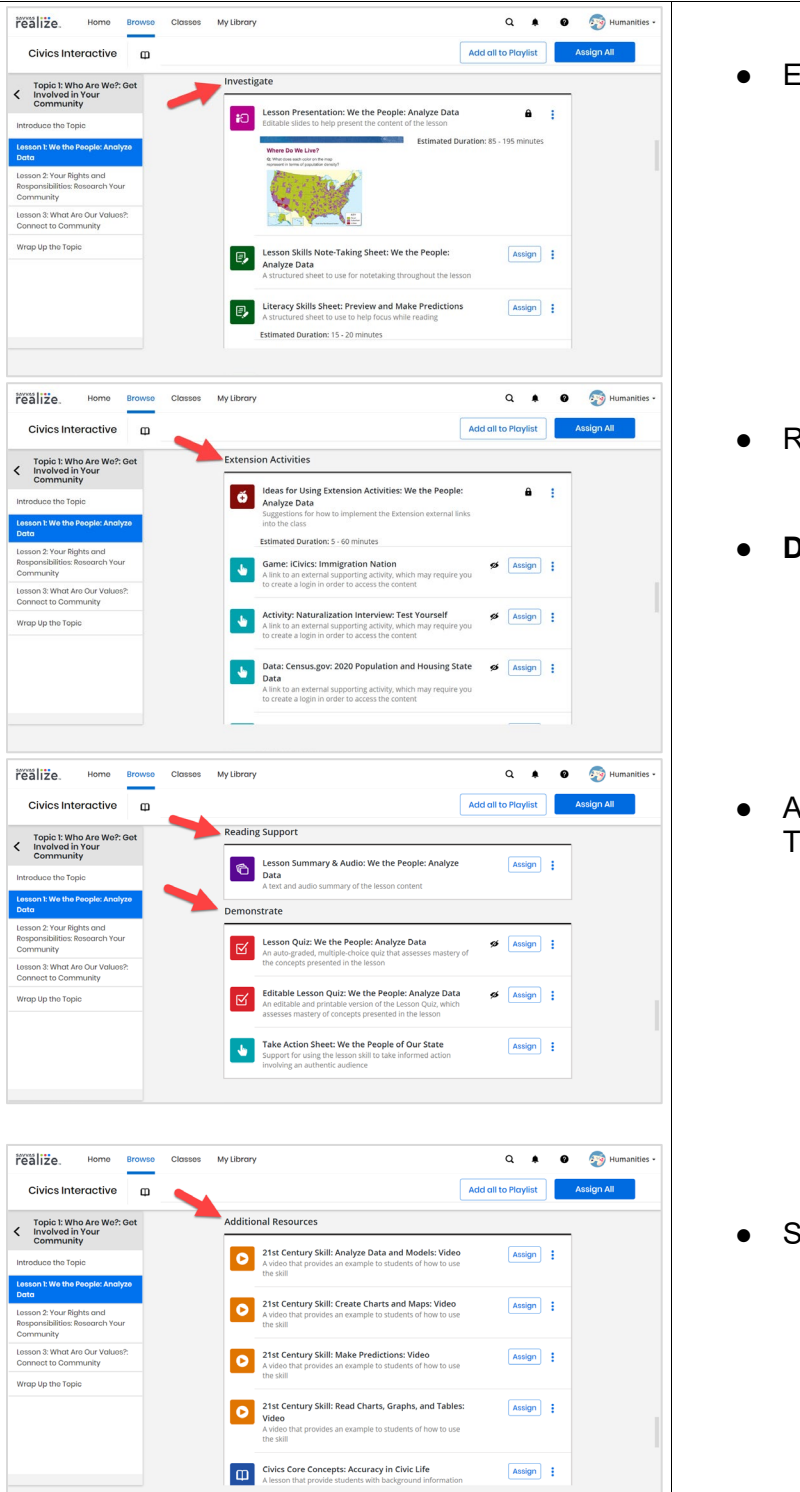

- **Extension Activities:** 
	- o Ideas for Using Extension Activities
	- o Game (varies)
	- o Activity (link to external supporting activity
	- o Data (link to external supporting activity
	- o Video (varies)
- Reading Support
	- o Lesson Summary & Audio
- **Demonstrate:** 
	- o Lesson Quiz
	- o Editable Lesson Quiz (editable and printable version of Lesson Quiz)
	- o Take Action Sheet
- Additional Resources (varies by Topic/Lesson)
	- o 21st Century Skills Video (varies)
	- o Civic Core Concepts
	- o Interactive Primary Source

- Spanish Support
	- o Spanish Lesson Summary
	- o Hoja de práctica de Vocabulario
	- o Hoja de destrezas de lectura

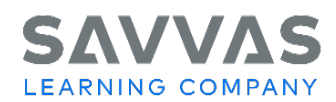

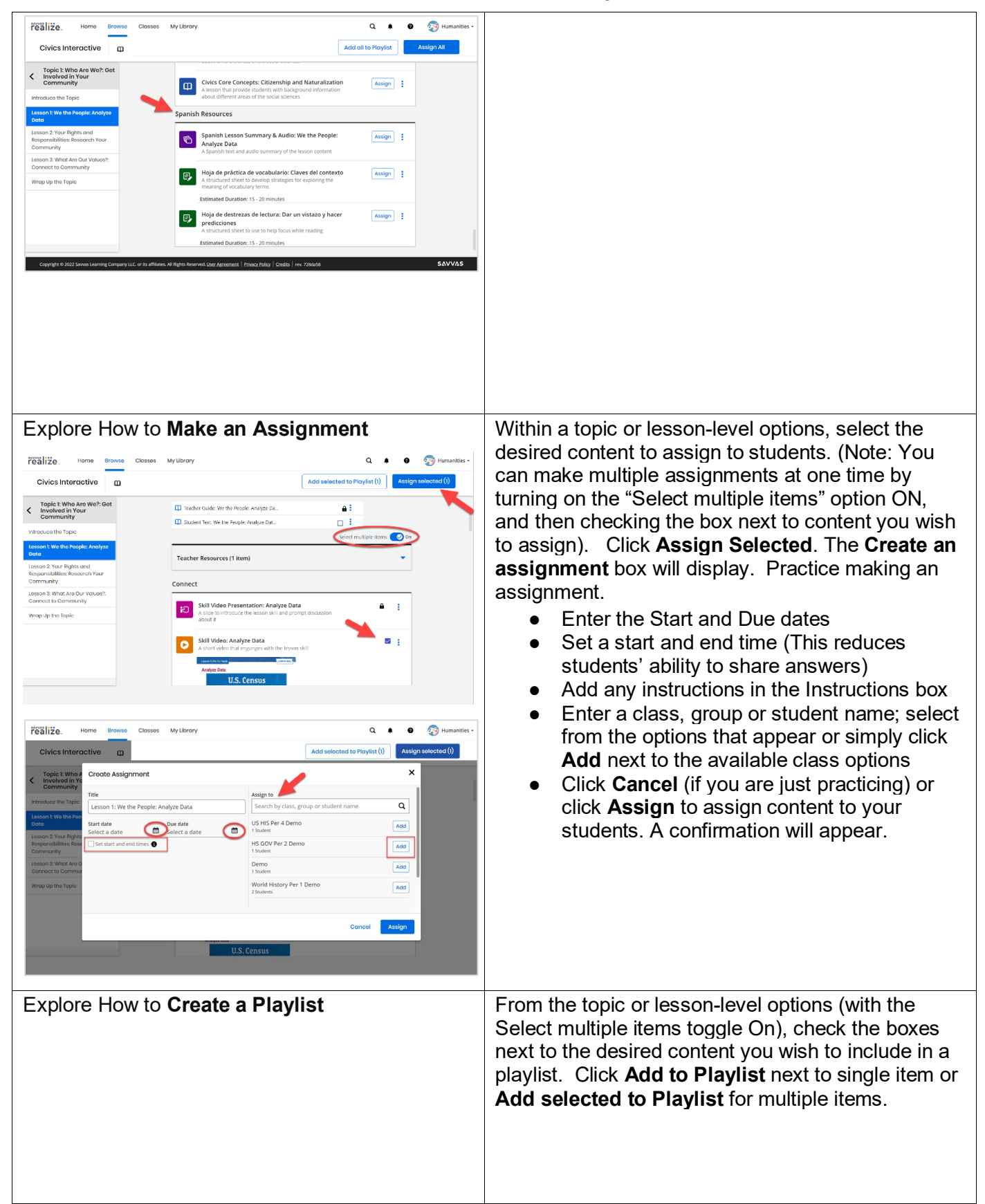

Copyright © 2022 Savvas Learning Company LLC All Rights Reserved. **Savvas™** and **Savvas Learning Company™** are the exclusive trademarks of Savvas Learning Company LLC in the US and in other countries.

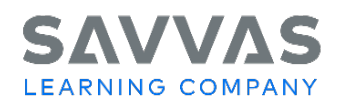

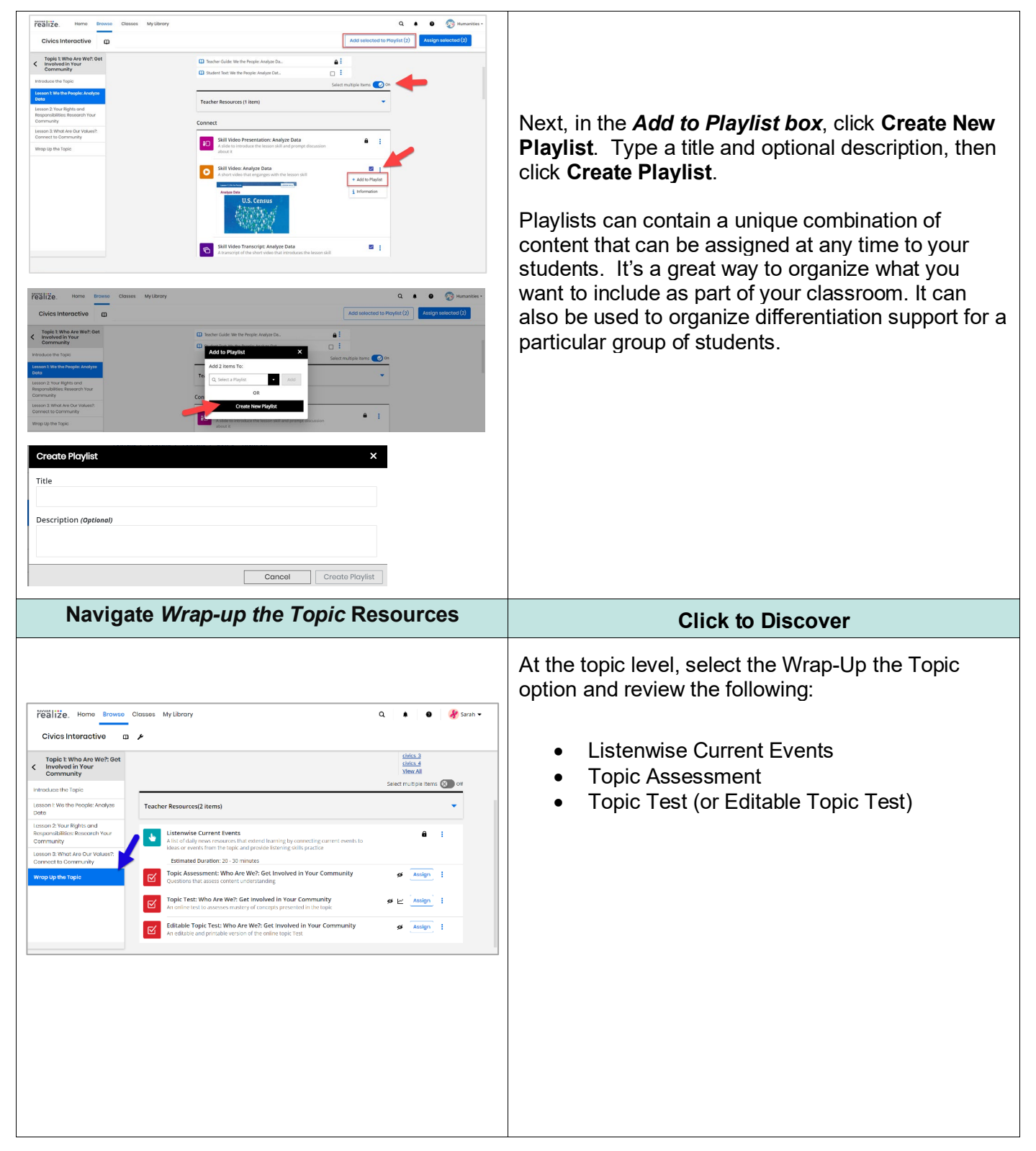